SAP ABAP table /1CN/STXSAPS0102 {Supplementary Table for a Condition Table}

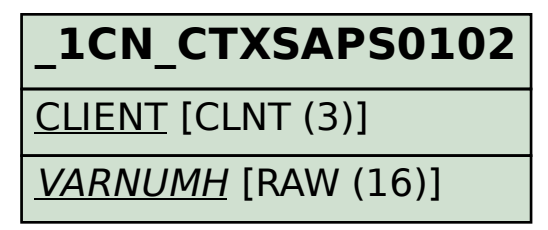

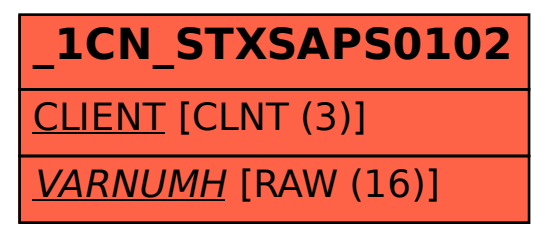